## **Updated crash costs for ARNDT V1.03.06 – Transport and Main Roads Queensland (05/09/2016)**

ARNDT V1.03.06 is software to:

- Enable road designers to identify potentially hazardous geometry of proposed or existing roundabouts and
- to predict accident rates and costs for proposed or existing roundabouts.

The default Crash Costs Settings used in the ARNDT program have been updated to year 2016 costs.

In the current version of ARNDT V1.03.06, crash costs are initialised every time ARNDT is run, as hard coded constants. These values are then overridden by values in the default.ini file and then in turn by settings saved in each project data file (.rnd) for each roundabout analysed.

Default crash cost settings can be set permanently for a user installation of ARNDT by updating your default accident cost settings using:

**Options > ARNDT Settings… > Default Accident Cost…**

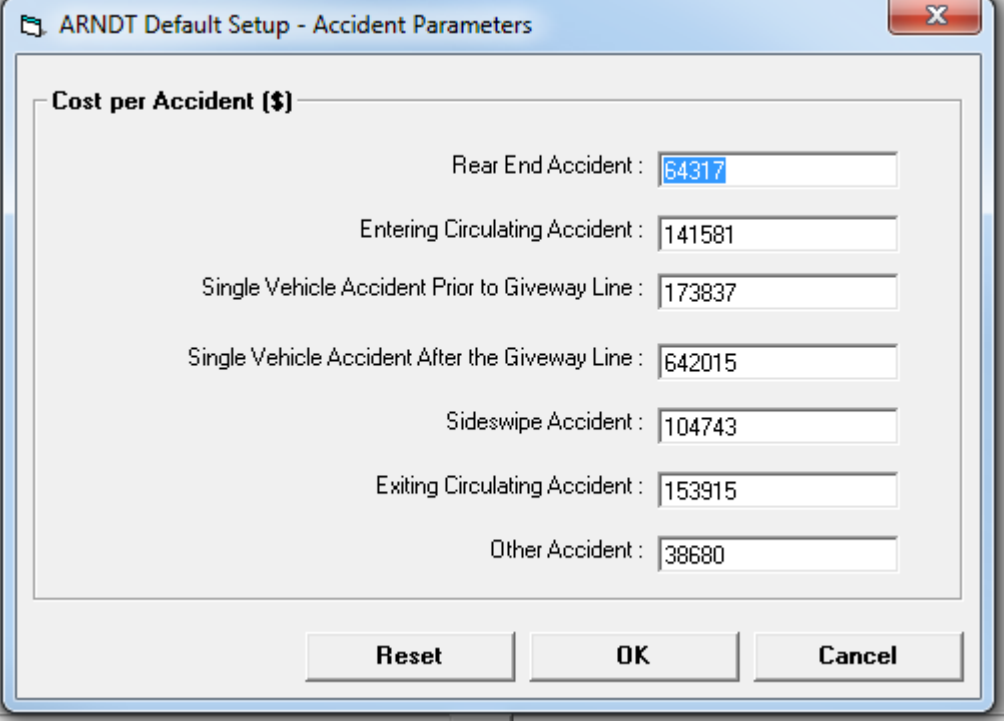

With these updated values (09/2016)

Average Rear End Crash Cost = \$64,316.57 Average Entering / Circulating Crash Cost = \$141,580.96 Single Vehicle Crash Prior to Giveway Line = \$173,836.69 Single Vehicle Crash After to Giveway Line = \$642,015.31 Average Side Swipe Crash Cost = \$104,742.67 Average Exiting / Circulating Crash Cost = \$153, 914.50 Other / Low Frequency Crash Costs = \$38,680.00

….. Or by manually editing the file **"C:\Users\[username]\AppData\Local\ARNDT\default.ini" and overwritting the** [DEF\_AccidentCost] block with the following: [DEF\_AccidentCost] ; Crash costs updated 09/2016 SVeh AccidentCost PriorToGiveway =173837 SVeh\_AccidentCost\_AfterTheGiveway =642015 RearEnd\_AccidentCost =64317 EntCir\_AccidentCost =141581 SideSwipe AccidentCost =104743 ExitCir\_AccidentCost =153915

Other AccidentCost =38680

Note that you will have to do this for any new installation of ARNDT V1.03.06 on a PC.

## **More information:**

## The default locations for ARNDT files can be displayed using

## **Options > ARNDT Settings… > File Locations…**

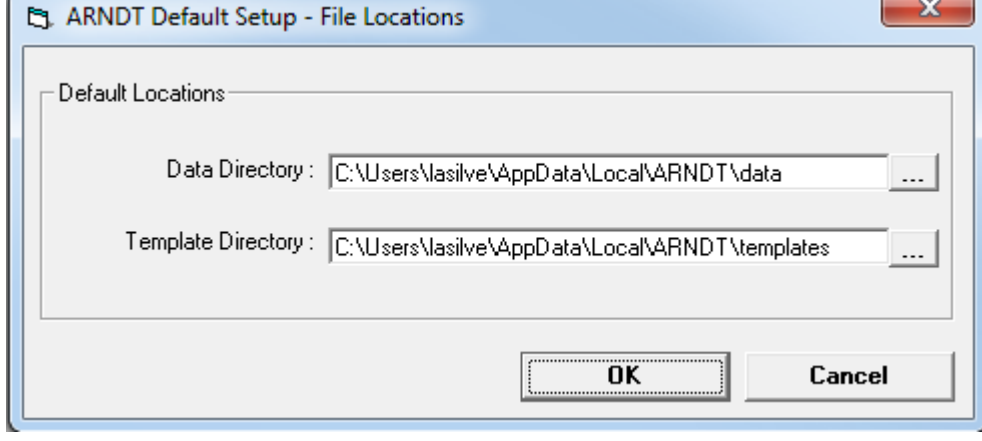

------------------------------------------------------------------------------------------------------------------------------